Oracle 11g Manually Uninstall Windows
>>CLICK HERE<<<</p>

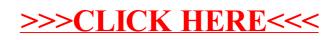